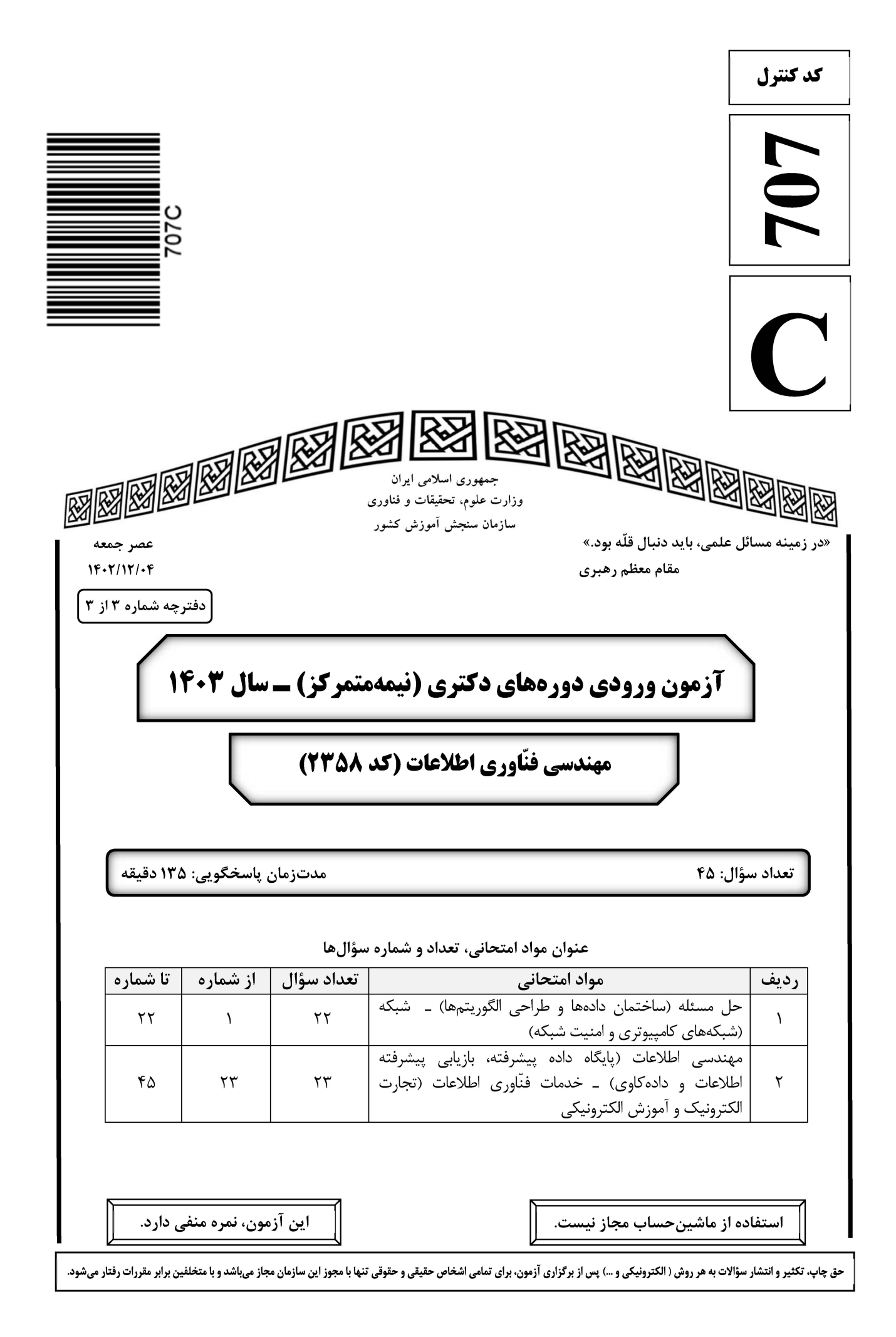

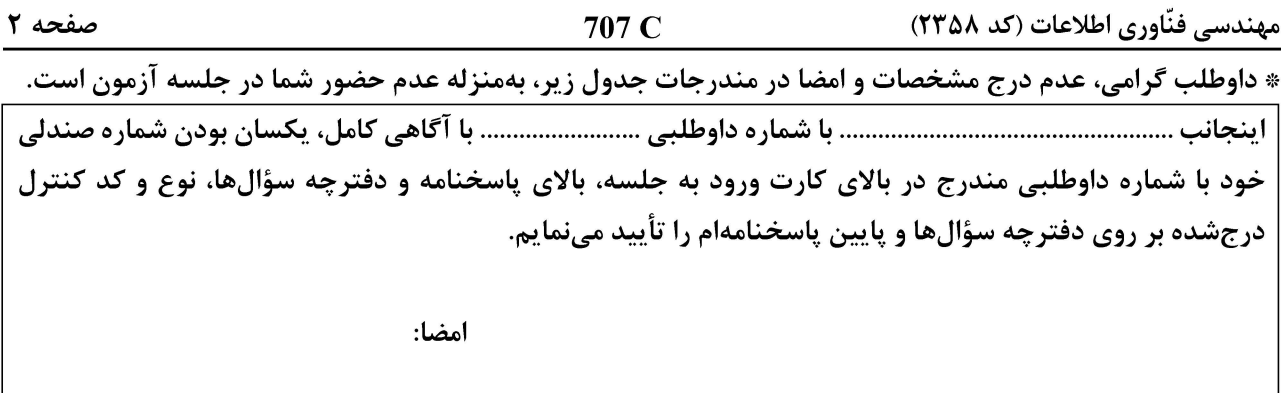

حل مسئله (ساختمان دادهها و طراحي الگوريتمها) ــ شبكه (شبكههاي كامپيوتري و امنيت شبكه):

- حداقل تعداد مقایسههای لازم برای یافتن کوچکترین و بزرگترین عنصر در یک آرایه n عنصری، کدام است؟  $-1$ 
	- $n \lambda$  ()
	- $\mathbf{Yn} \mathbf{y}$  ( $\mathbf{Y}$
	- $n \log n$  (
	- $\left\lceil \frac{\tau n}{\zeta} \right\rceil \gamma$  (f)
- آرایه نامر تب  $\mathrm{T}$  ۱ . . ۱] از اعداد مفروض است. یک پنجره بهطول  $\sqrt{\rm n}$  داریم که آن را با  $\sqrt{\rm n}$  (window ( $\sqrt{\rm n}$ نشان میدهیم. این  $-\tau$ پنجره اگر روی آرایه  $\Gamma$  ۱ .. ۱] از اندیس ilم باز شود، آن $\vec v$ اه زیر آرایه  $\sqrt{n}-1$  .. i  $\Gamma$  آ .. تب خواهد شد. با یک الگوریتم **کارا، حداکثر با چند بار فراخوانی این پنجره، می توان آرایه T را مرتب کرد؟** 
	- $\mathsf{Yn}^{\mathsf{Y}}$  ()
	- $rn$  (۲
	- $\sqrt{n}$  (۳
	- $\ln \log n$  (۴
	- $\Gamma(\mathbf{n}) = \Gamma\left(\frac{\mathbf{n}}{\mathbf{q}}\right) + \Gamma\left(\frac{\mathbf{v}\mathbf{n}}{\mathbf{q}}\right) + \Gamma\left(\frac{\mathbf{v}\mathbf{n}}{\mathbf{q}}\right)$ مر تبه جواب رابطه بازگشتی ۱ $\Gamma(\mathbf{n}) = \Gamma\left(\frac{\mathbf{v}\mathbf{n}}{\mathbf{q}}\right)$ ، کدام است  $-\tau$ 
		- $O(n)$  ()
		- $O(n^{\log_{\mathcal{A}} \gamma})$
		- $O(n \log n)$  (
			- $\log_{\mathsf{q}} \mathsf{y}$
		- $O(n^{\frac{1}{\gamma}})$  (f)
	- فرض کنید یک کاهش چندجملهای از مسئله A به مسئله B از کلاس NP داشته باشیم. کدام مورد درست است؟  $-\mathbf{f}$ ا) اگر مسئله B، از کلاس P باشد، آن گاه P = NP است. ۲) اگر مسئله NP \_ Hard .A باشد، آن گاه مسئله NP \_ Complete .B است. ٣) اگر مسئله NP \_ Complete .B باشد، آن گاه مسئله A نیز NP \_ Complete است.  $\uparrow$  موارد ۱ و ۳ $\uparrow$

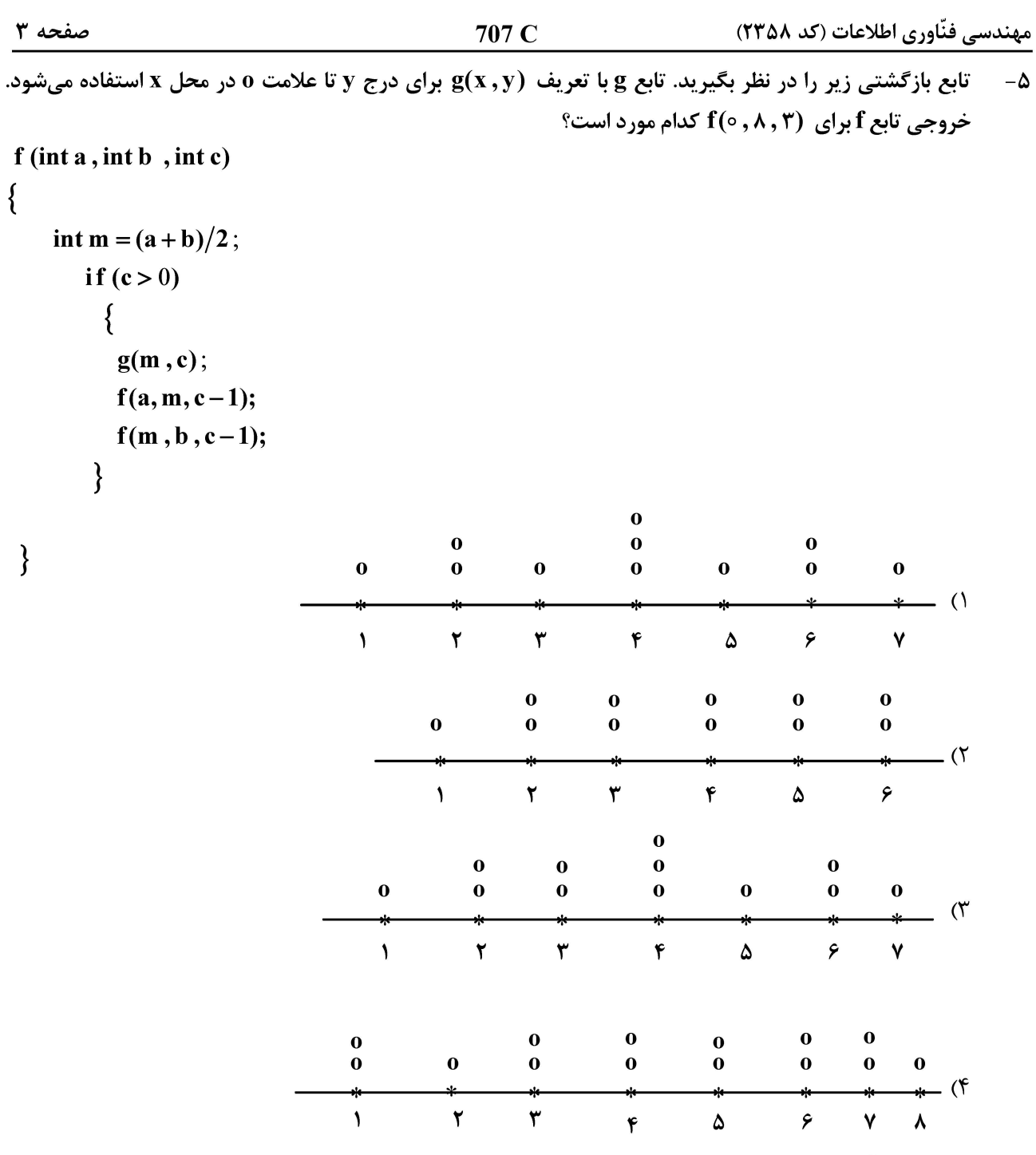

یک مجتمع آموزشی تصمیم دارد برای برگزاری کلاس های درسی یک روز معین، از کمترین کلاس فیزیکی استفاده کند. برنامهٔ  $-\epsilon$ درسی یک روز معین، شامل n درس متمایز موجود است، زمان شروع و خاتمه هر درس از قبل مشخص شده است. سریع ترین الگوریتم برای تعیین حداقل تعداد کلاس های فیزیکی اختصاص داده شده، از چه ساختمان داده و مرتبه زمانی برخوردار است؟  $O(n)$  استفاده از صف، در مرتبه اجرایی  $\mathrm{O}\left(\mathrm{n}\right)$  استفاده از هرم فیبوناچی، در مرتبه اجرایی ۳) استفاده از پشته، در مرتبه اجرایی O (n log n)  $O(n\log n)$  استفاده از درخت جستجو، در مرتبه

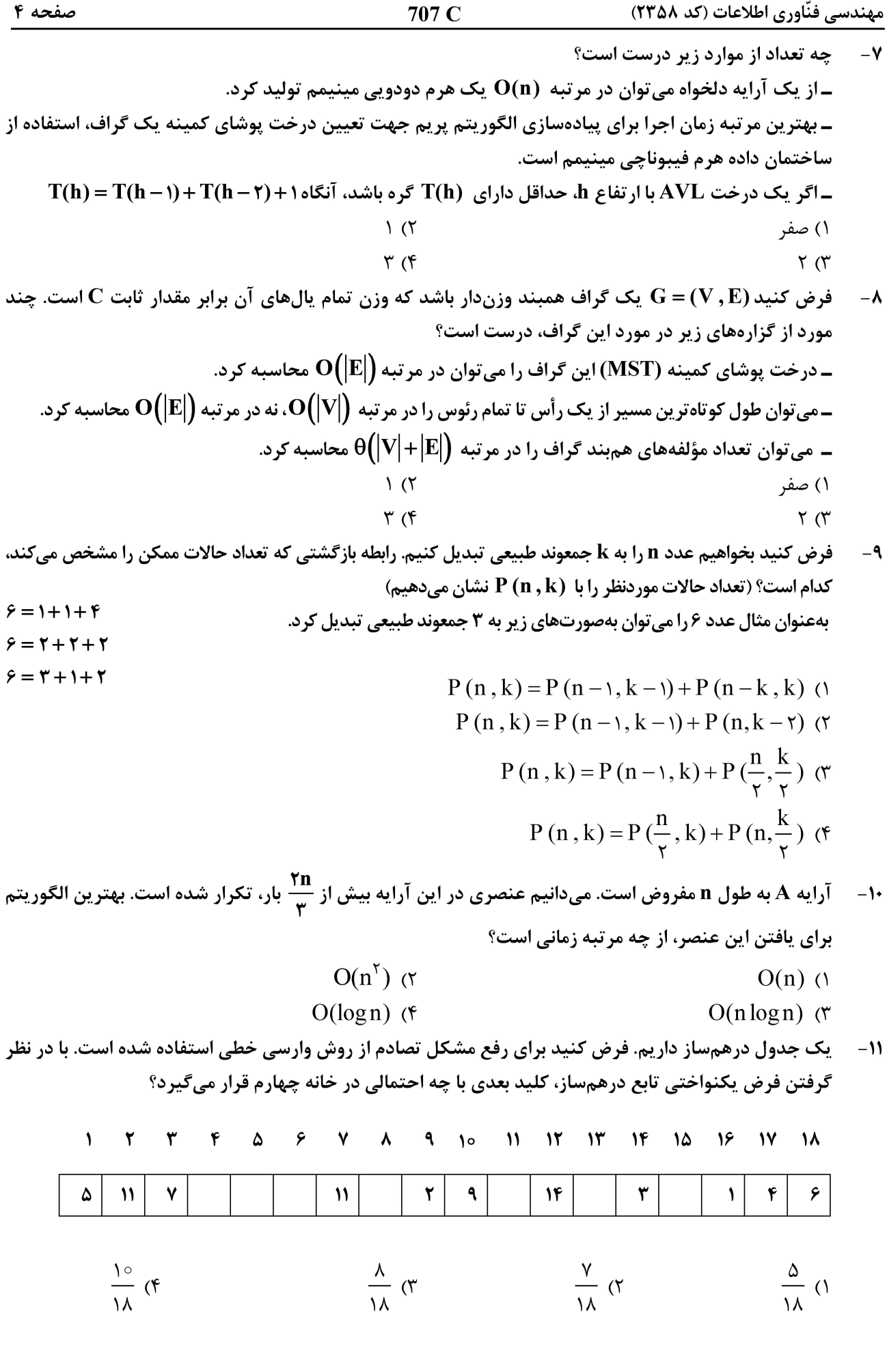

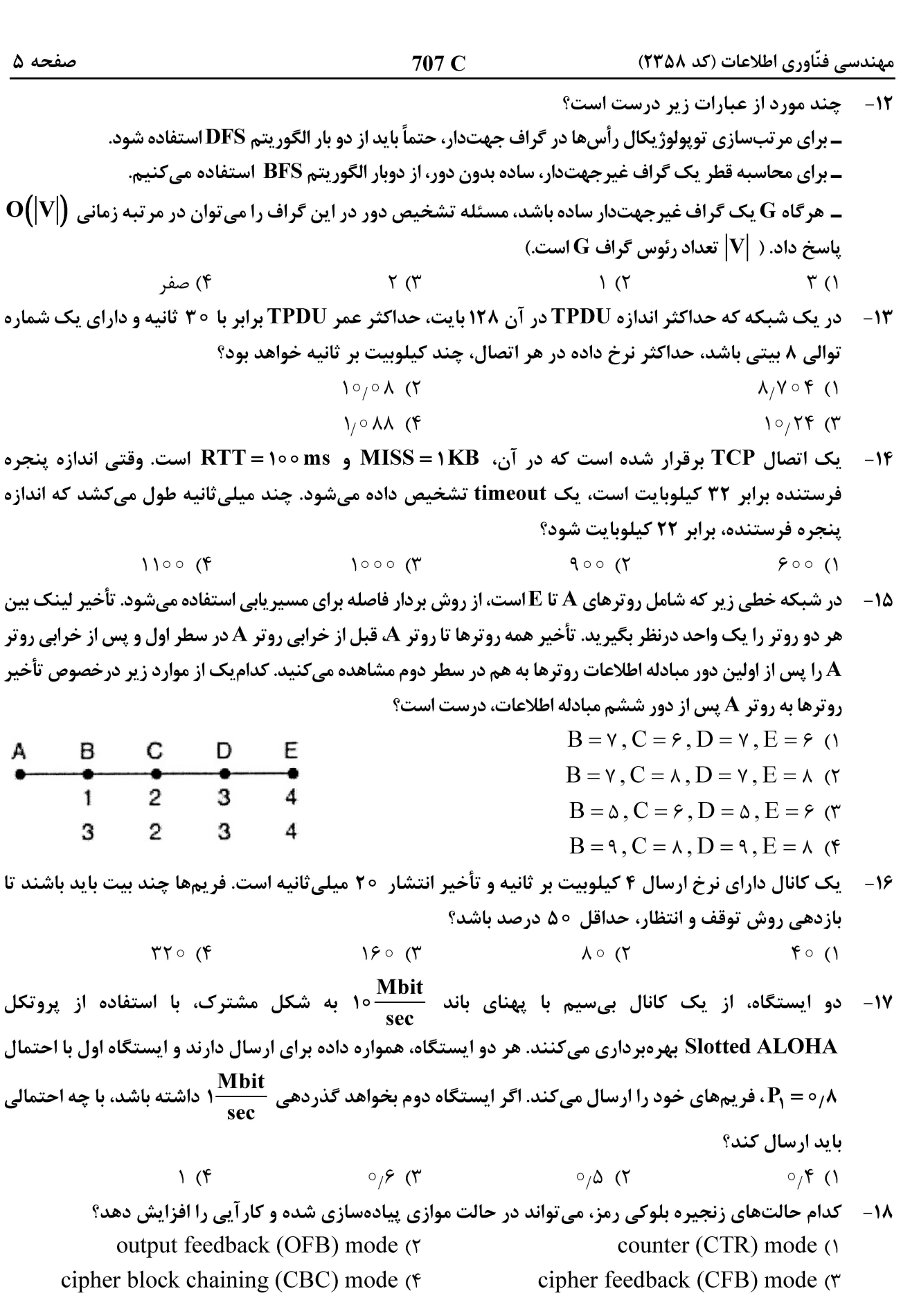

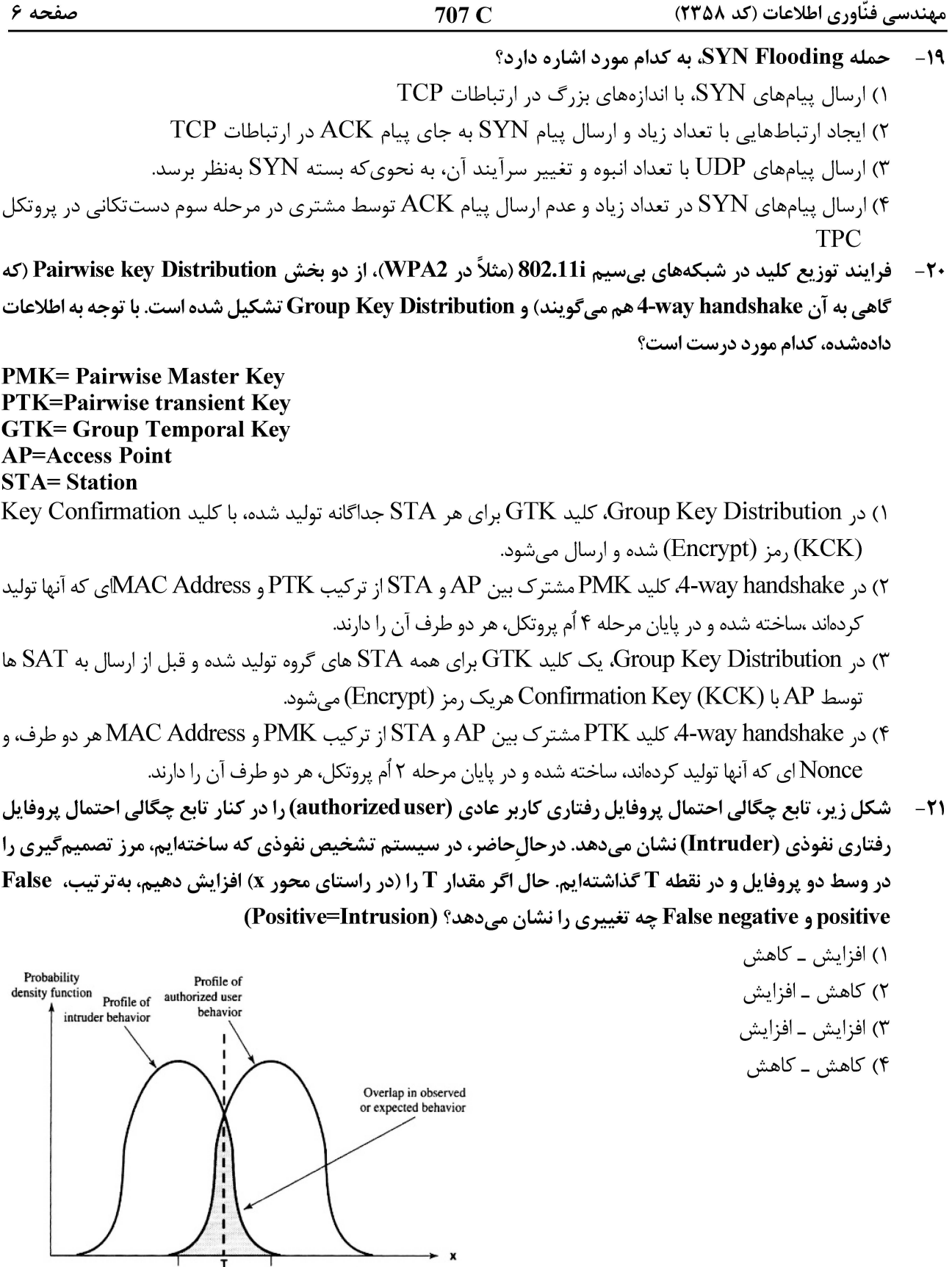

Average behavior<br>of intruder of authorized user Measurable behavior parameter

مهندسی فنّاوری اطلاعات (کد ۲۳۵۸) صفحه ۷ **22- درخصوص پروتکل تبادل کلید زیر، بین دو طرف A و B، کدام مورد درست است؟**  $\bf B$  : كليد عمومى  $\bf A = \bf P \bf U_B - \bf P \bf U_B$  : كليد خصوصى  $\bf P \bf U_B$  : كليد عمومى  $\bf P \bf U_A$ ا کلید مشترک متقارن بین A و B (که قرار است طی این پروتکل تبادل شود):  $\bf{K_{AB}}$  $\, {\bf B} \,$  عقدار تصادفی یکبار مصرف: (nonce) تولیدشده توسط: ${\bf N}_{\bf R} \,$ (۰) : تابع چکیدهساز  ${\bf P}$  رمز محتوای  ${\bf X}$  با کلید  ${\bf K}$  و الگوریتم:  ${\bf E}_{{\bf P}}({\bf K}\, ,|{\bf X}|)$  $A \rightarrow B : E_{RSA}(PU_{B} [ID_{A} K_{AB}])$  $B \rightarrow A : E_{RSA}(PU_A[ID_B, K_{AB}, N_B])$  $A \rightarrow B : E_{RSA}(PR_A, [H(N_B)])$ ۱) امکان اجرای حمله مرد میانی (man-in-the middle)، در اجرای این پروتکل وجود دارد. ۰۲) امکان احراز تازگی کلید تبادلشده  $\rm\,K_{AB}$  و اطمینان از اصالت این کلید، برای  $\rm\,B$  وجود دارد. ۳) امکان اجرای حمله تکرار (replay) به قصد تبادل یک کلید  $\rm\,K_{AB}$  از پیش تبادل شده، در این پروتکل وجود دارد. اسال پیام آخر، کمکی به اطمینان  $\rm B$  از اینکه «A زنده است و کلید مشترک  $\rm K_{AB}$  را در اختیار دارد» نمی کند.  $\rm K_{AB}$ مهندسی اطلاعات (پایگاه داده پیشرفته، بازیابی پیشرفته اطلاعات و دادهکاوی) ـخدمات فنّاوری اطلاعات (تجارت الکترونیک و آموزش الكترونيكي: **۲۳**- کدام مورد درخصوص زمان بندی زیر درست است؟  $r_2(y); w_2(y); r_3(y); r_2(x); w_2(x); r_1(x); w_1(x); w_3(y); r_1(y); w_1(y); c_1; c_2; c_3;$ 

conflict \_ serializable (۱) و recoverable است.

recoverable , conflict \_ serializable (٢ ديست.

recoverable (۳ است ولی conflict \_ serializable نیست.

conflict \_ serializable (۴ است ولی recoverable نیست.

۲۴- کدام یک از زمان بندی های زیر strict است؟

$$
r_1(x); w_1(x); c_1; r_2(x); r_3(x); w_2(x); c_2; w_3(x); c_3
$$
 (1)

$$
r_1(x);w_1(x);r_2(x);r_3(x);w_2(x);w_3(x);c_1;c_2;c_3\in
$$

$$
r_1(x); w_1(x); r_2(x); w_2(x); r_3(x); w_3(x); c_1; c_2; c_3
$$
 (†

$$
r_1(x); r_2(x); w_2(x); c_2; r_3(x); w_1(x); w_3(x); c_1; c_3
$$
 (†

۰۲۵ - کدام مورد درخصوص رابطه ( R (A , B , C , D با مجموعه وابستگیهای تابعی زیر درست نیست؟

$$
F = \{ AB \rightarrow C, BC \rightarrow D, CD \rightarrow A, AD \rightarrow B, C \rightarrow BD \}
$$

۱) یک کلید کاندیدا برای رابطه 
$$
R
$$
 است.  
۲) یک کلید کاندیدا برای راطه  $R$  است.

$$
R = \frac{1}{2} \sum_{i=1}^{n} \sum_{j=1}^{n} \sum_{k=1}^{n} \sum_{j=1}^{n} \sum_{k=1}^{n} \sum_{k=1}^{n} \sum_{j=1}^{n} \sum_{k=1}^{n} \sum_{j=1}^{n} \sum_{k=1}^{n} \sum_{k=1}^{n
$$

۵ر سطح نرمال 
$$
\rm BCNF
$$
 است.

 $^{\circ}$ ا = 17 - 19  $\rm R\,(A\,,B\,,C\,,D\,,E\,,F)$  تنها یک ابر کلید داشته باشد، حداقل در کدام فرم نرمال است $\rm R\,(A\,,B\,,C\,,D\,,E\,,F)$ 

- $YNF$  $rNF(1)$
- BCNF (۴  $N$ F $($ ۳

#### **آخرین اخبار و اطلاعات آزمون دکتری در وب سایت پی اچ دی تست**

707 C

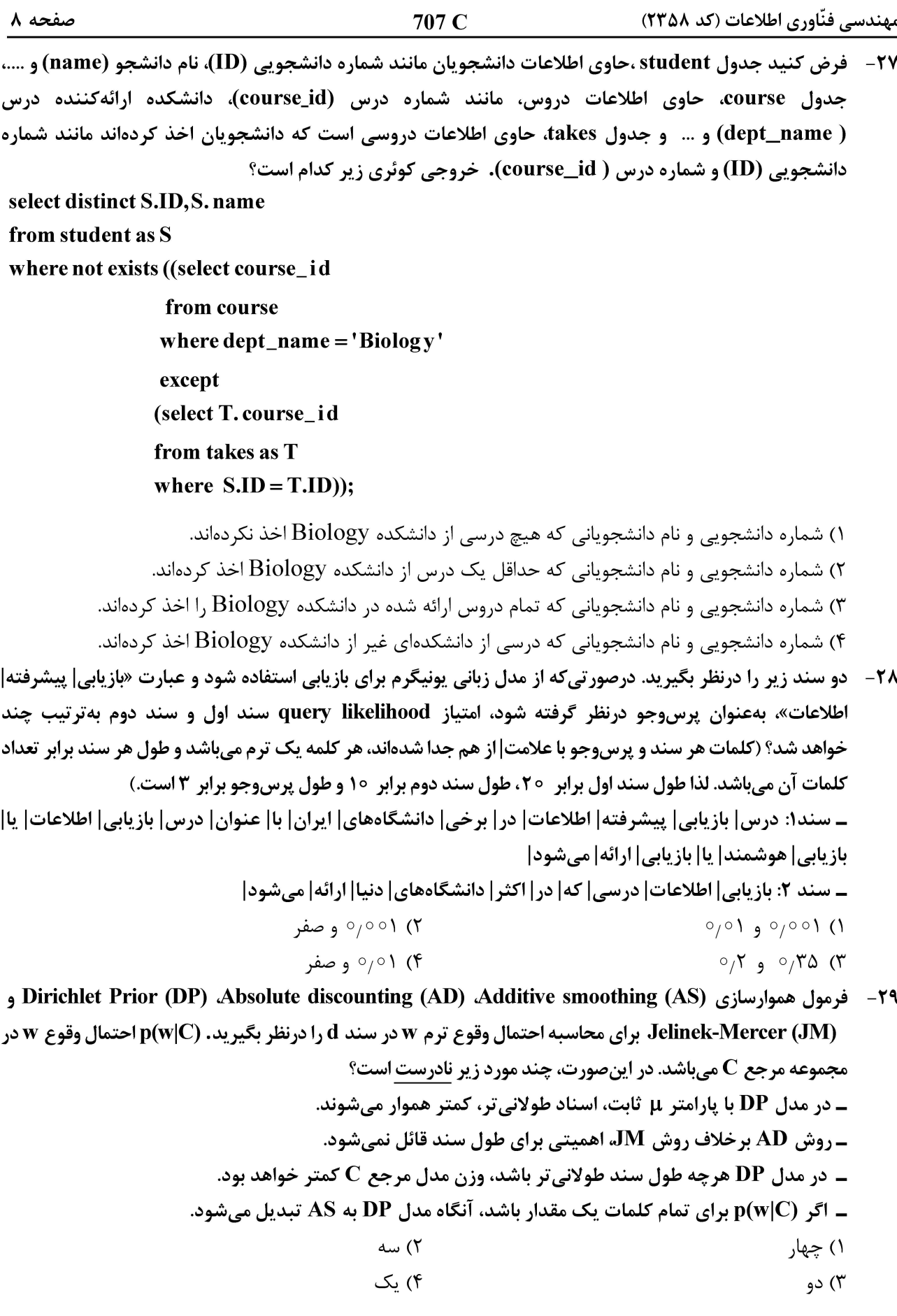

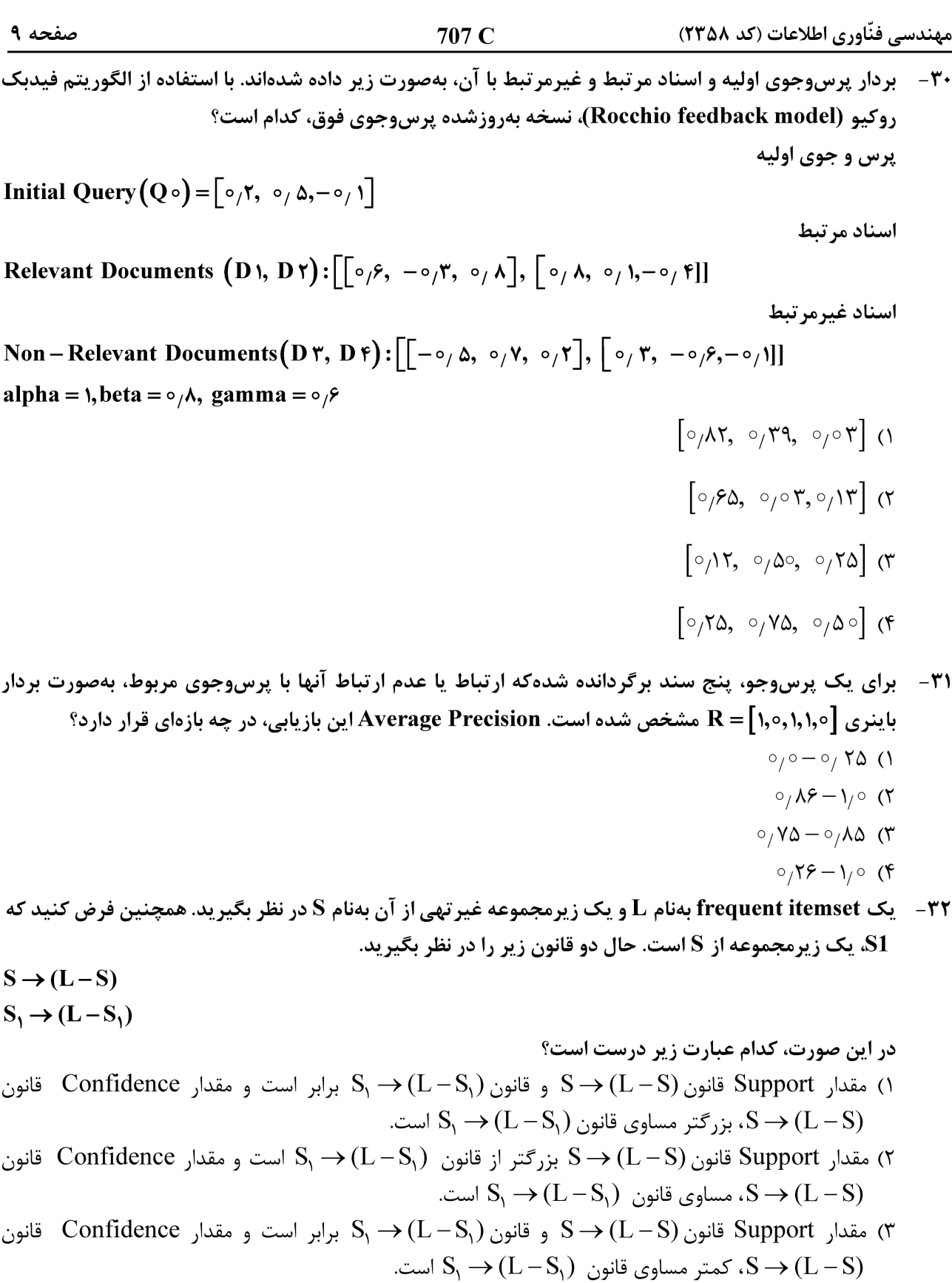

قانون Support (L – S, ) مقدار Support قانون S $\rightarrow$  (L – S, ) مقدار Support قانون S –  $\rightarrow$  (L – S) مقدار  $\ast$ -  $\mathbf{S}_1 \rightarrow (\mathbf{L} - \mathbf{S}_1)$  کمتر از قانون  $\mathbf{S}_1 \rightarrow (\mathbf{L} - \mathbf{S}_2)$  است.

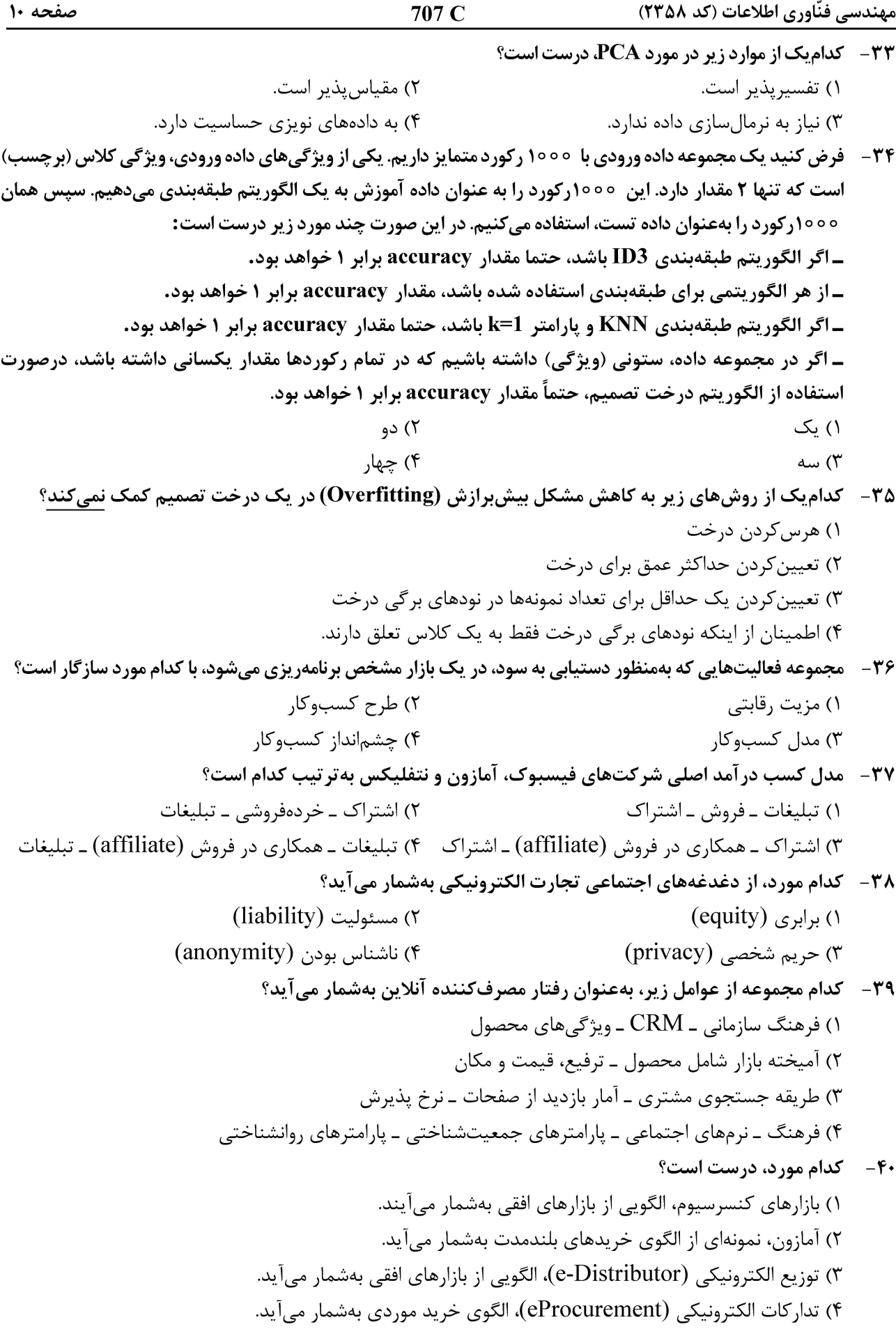

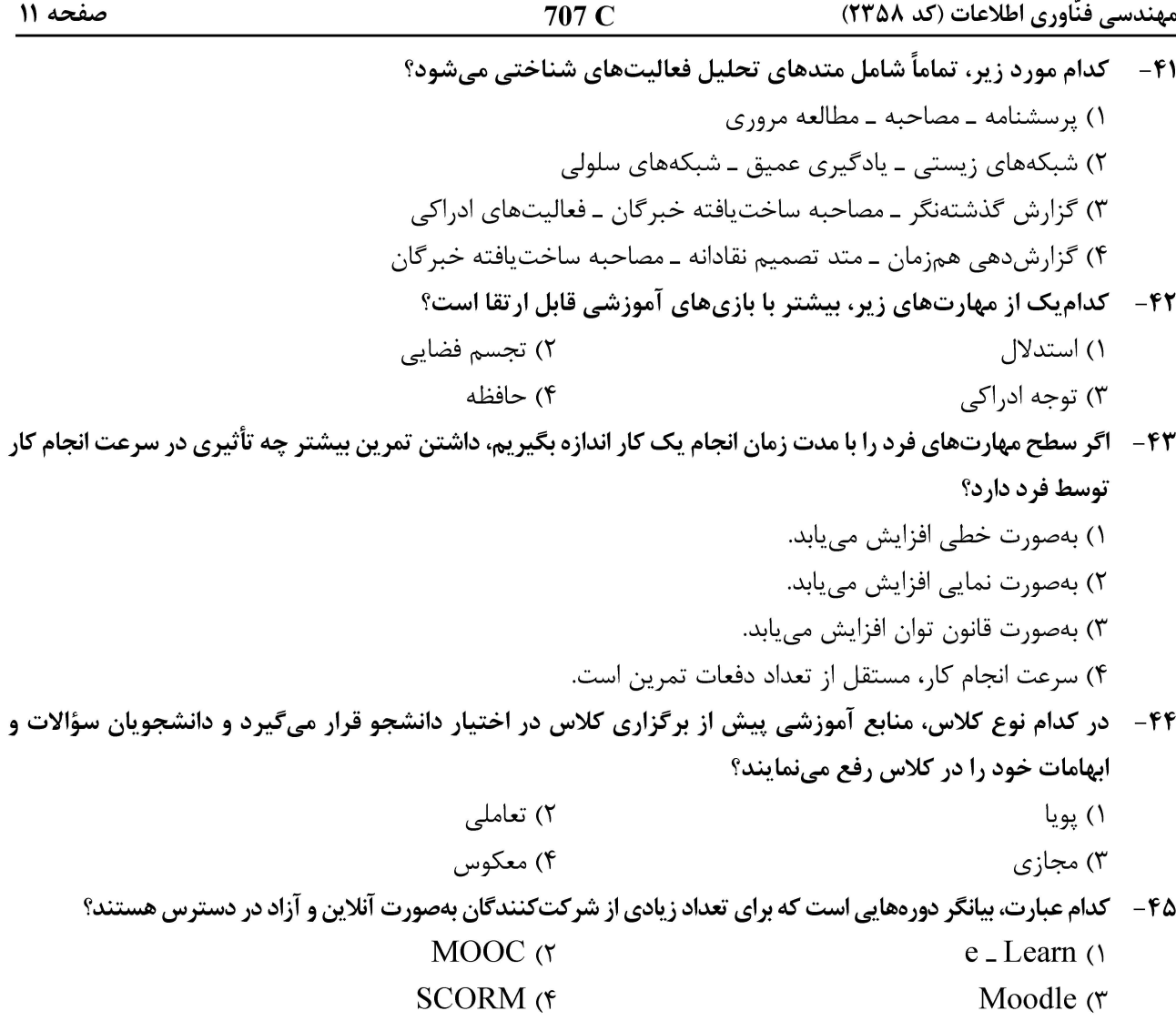

صفحه ١٢

707 C

مهندسی فنّاوری اطلاعات (کد ۲۳۵۸)